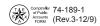

## Agency Authorization for Warrant Dickun

| Agency Authorization for                                                                                                    | vvarrant Pi                                                       | CKI               | up                                                      |                                                  |                               |
|----------------------------------------------------------------------------------------------------|-------------------------------------------------------------------|-------------------|---------------------------------------------------------|--------------------------------------------------|-------------------------------|
| 1. Agency name                                                                                                    |                                                                   |                   |                                                         | 2.                                               | Agency number                 |
| Part I - Method of Distribution With                                                                                                    | nin Travis Coun                                                   | ıtv               |                                                         |                                                  |                               |
| If your agency is within Travis County, you may     If you check more than one box, identify the                                                                                                    | check more than one be                                            | oox to<br>thod, t | that is, the one you will use d                         | ethod of distribution.                           |                               |
| If you check the delivery service box, please     Method of Distribution                                                                                                    | enter the name of the                                             | compa             | any.                                                    | Prir                                             | mary                          |
| Agency Representatives                                                                                                    |                                                                   |                   |                                                         | <u></u>                                          |                               |
|                                                                                                    |                                                                   |                   |                                                         | L                                                |                               |
| Delivery Service                                                                                                    |                                                                   |                   | Company name                                            |                                                  |                               |
| ☐ Texas Procurement and  NOTE: All agency and delivery service repres                                                                                                    |                                                                   | ,                 | up warrants from the Compt                              | ا<br>roller's office must con                    | <br>⊓plete Part V of this     |
| form with original signatures.                                                                                                    |                                                                   |                   |                                                         |                                                  | •                             |
| Part II - Method of Distribution Out                                                                                                    | tside Travis Co                                                   | unty              | (U.S. Postal Service)                                   |                                                  |                               |
| If your agency is outside the Travis County area     For warrants issued daily, enter the address     Postdated payroll warrants may, for your con enter a physical address in the right box and                                                                                   | information in the left b<br>venience, be delivered               | ox.<br>by ov      | rernight courier. Since the over                        |                                                  | deliver to a post office box, |
| A. Daily warrants                                                                                                    |                                                                   |                   | B. Postdated payroll warrants (mus                      | st be a physical address)                        |                               |
|                                                                                                    |                                                                   | _                 |                                                         |                                                  |                               |
|                                                                                                    |                                                                   |                   |                                                         |                                                  |                               |
|                                                                                                    |                                                                   | -                 |                                                         |                                                  |                               |
|                                                                                                    |                                                                   |                   |                                                         |                                                  |                               |
|                                                                                                    |                                                                   |                   |                                                         |                                                  |                               |
| City                                                                                                    | ZIP + 4                                                           | _                 | City                                                    |                                                  | ZIP + 4                       |
| City                                                                                                    | ZIF 1 4                                                           |                   | Oity                                                    |                                                  | ZIF 1 4                       |
| Part III - Contact Information                                                                                                    |                                                                   |                   |                                                         |                                                  |                               |
| The Comptroller's office may need to contact you     Please provide a name, phone number and output     If one person will be the contact for both pays                                                                                                    | email for each type of v                                          | varran            | t: payroll and bills.                                   | ox.                                              |                               |
| Payroll contact                                                                                                    | Phone (area code and num                                          | ber)              | Billing contact                                         |                                                  | Phone (area code and number)  |
|                                                                                                    |                                                                   |                   |                                                         |                                                  |                               |
| Email address                                                                                                    |                                                                   |                   | Email address                                           |                                                  |                               |
| Part IV - Authorized Signature                                                                                                    |                                                                   |                   |                                                         |                                                  |                               |
| 6. The chief fiscal officer (CFO) or agency head r Note: A CFO or agency head who is authorized signing the authorized signature box on page 2 New CFO or agency head: The authorization i Check the "Replace current Agency Authoriz" The new form must have complete information | I to pick up warrants m . s binding until the succ<br>ation" box. | ust be<br>eedin   | included on the authorized a g CFO or agency head signs | gency representative li<br>and submits a new for |                               |
| Authorized signature                                                                                                    |                                                                   | Tit               | le                                                      | Date                                             |                               |
| here Printed name                                                                                                    | Phone (                                                           | area cor          | de and number)                                          | Email address                                    |                               |
|                                                                                                    | r none (                                                          |                   | and manusor)                                            |                                                  |                               |
|                                                                                                    |                                                                   |                   |                                                         |                                                  |                               |
| Return form to: Comptroller of Public Acc<br>Fiscal Management – Pa<br>P. O. Box 13528<br>Austin TX 78711-3528                                                                                                    |                                                                   |                   | questions, please contactins.mail@cpa.state.tx.u        |                                                  |                               |

# Agency Authorization for Warrant Pickup (Continued)

| 1. Agency name | 2. Agency number |
|----------------|------------------|
| guray name     | 1                |
|                |                  |
|                | i                |

#### Part V - Add or Replace Authorized Agency and/or Delivery Service Representatives

**Important:** Authorized representatives must sign below with original signatures. Signatures below must be identical to signatures given when picking up warrants from the Comptroller's office. The Comptroller's office will release warrants only to the representatives whose signatures appear on this page of the authorization form.

| Princed name  Princed name  Pr | option voids all prior authorizations.) 3. Enter name(s) of authorized representative(s) 4. Obtain CFO or agency head signature and subsection in the control of the control of the contro | Representative(s)" or the "Replace and obtain original signature(s) to pomit the form.  Peresentative(s) listed below. | nes listed below. |
|----------------------------------------------------------------------------------------------------|----------------------------------------------------------------------------------------------------|----------------------------------------------------------------------------------------------------|-------------------|
| Printed name  Phone (area code and number)  Printed name  Phone (area code and number)  Printed name  Phone (area code and number)  Printed name  Phone (area code and number)  Printed name  Phone (area code and number)  Printed name  Phone (area code and number)  Printed name  Phone (area code and number)  Sign here  Printed name  Phone (area code and number)  Sign here  Printed name  Phone (area code and number)  Sign here  Printed name  Phone (area code and number)  Sign here  Printed name  Phone (area code and number)  Sign here  Printed name  Phone (area code and number)  Sign here  Printed name  Phone (area code and number)  Sign here  Printed name  Phone (area code and number)  Sign here  Printed name  Phone (area code and number)  Sign here  Printed name                                                                                                    | Printed name                                                                                                    | Phone (area code and number)                                                                                           | sign here         |
| Printed name  Printed name  Pr | Printed name                                                                                                    | Phone (area code and number)                                                                                           | sign here         |
| Printed name  Phone (area code and number)  Printed name  Phone (area code and number)  Printed name  Phone (area code and number)  Printed name  Phone (area code and number)  Printed name  Phone (area code and number)  Printed name  Phone (area code and number)  Sign here  Printed name  Phone (area code and number)  Sign here  Printed name  Phone (area code and number)  Sign here  Printed name  Phone (area code and number)  Sign here  Printed name  Phone (area code and number)  Sign here  Printed name  Phone (area code and number)  Sign here                                                                                                    | Printed name                                                                                                    | Phone (area code and number)                                                                                           | sign here         |
| Printed name  Phone (area code and number)  Printed name  Phone (area code and number)  Printed name  Phone (area code and number)  Printed name  Phone (area code and number)  Sign here  Printed name  Phone (area code and number)  Sign here  Printed name  Phone (area code and number)  Sign here  Printed name  Phone (area code and number)  Sign here  Printed name  Phone (area code and number)  Sign here                                                                                                    | Printed name                                                                                                    | Phone (area code and number)                                                                                           | sign here         |
| Printed name  Phone (area code and number)  Printed name  Phone (area code and number)  Printed name  Phone (area code and number)  Sign here  Printed name  Phone (area code and number)  Sign here  Printed name  Phone (area code and number)  Sign here  Printed name  Phone (area code and number)  Sign here  Printed name  Phone (area code and number)  Sign here  Printed name  Phone (area code and number)                                                                                                    | Printed name                                                                                                    | Phone (area code and number)                                                                                           | sign here         |
| Printed name  Phone (area code and number)  Printed name  Phone (area code and number)  Sign here  Printed name  Phone (area code and number)  Sign here  Printed name  Phone (area code and number)  Sign here  Printed name  Phone (area code and number)  Sign here                                                                                                    | Printed name                                                                                                    | Phone (area code and number)                                                                                           | sign here         |
| Printed name  Phone (area code and number)  Printed name  Phone (area code and number)  Sign here  Printed name  Phone (area code and number)  Sign here  Printed name  Phone (area code and number)  Sign here                                                                                                    | Printed name                                                                                                    | Phone (area code and number)                                                                                           | sign here         |
| Printed name  Phone (area code and number)  Printed name  Phone (area code and number)  Sign here  Printed name  Phone (area code and number)                                                                                                    | Printed name                                                                                                    | Phone (area code and number)                                                                                           | sign here         |
| Printed name  Phone (area code and number)  Sign here  Printed name  Phone (area code and number)                                                                                                    | Printed name                                                                                                    | Phone (area code and number)                                                                                           | sign here         |
| Printed name                                                                                                    | Printed name                                                                                                    | Phone (area code and number)                                                                                           | sign here         |
| Printed name  Phone (area code and number)  sign here                                                                                                    | Printed name                                                                                                    | Phone (area code and number)                                                                                           | sign here         |
|                                                                                                    | Printed name                                                                                                    | Phone (area code and number)                                                                                           | sign here         |

The agency's CFO or agency head must sign the form below with an original signature to authorize the addition/replacement of all representatives on this page. *Note:* If there is a change in the CFO or agency head, this authorization is binding on the successor until a new form is signed and submitted by the new CFO or agency head and by authorized agency and/or delivery service representatives.

| sign<br>here | Authorized signature |                          | Printed name |      |
|--------------|----------------------|--------------------------|--------------|------|
| Title        |                      | Phone (area code and nur | nber)        | Date |

## **Agency Authorization for Warrant Pickup (Continued)**

| 1. Agency name | 2. Agency number |
|----------------|------------------|
|                |                  |
|                | 1                |

### Part VI - Delete Authorized Agency and/or Delivery Service Representatives

| Notify the Comptroller's office immediately if authorization for a representative needs to be revoked by sending an email to tins.mail@cpa.state.tx.us.  The Comptroller's office must receive written request (or Form 74-189) with authorized signature within five (5) business days of email notification. |                                       |                              |                                  |                              |
|----------------------------------------------------------------------------------------------------|---------------------------------------|------------------------------|----------------------------------|------------------------------|
| To delete representative(s):  1. Enter the agency name and number in box 1 and 2. Check the "Delete existing Agency Authorized R 3. Enter name(s) of authorized representative(s) to 4. Obtain CFO or agency head signature and submit                                                                         | Representative(s)" box<br>be deleted. | <b>(</b> .                   |                                  |                              |
| Delete existing Agency Authorized Representative(s                                                                                                    | s) listed below.                      |                              |                                  |                              |
| Printed name                                                                                                    |                                       |                              | Phone (area code and number)     |                              |
| Printed name                                                                                                    |                                       |                              | Phone (area code and number)     |                              |
| Printed name                                                                                                    |                                       |                              | Phone (area code and number)     |                              |
| Printed name                                                                                                    |                                       |                              | Phone (area code and number)     |                              |
| Printed name                                                                                                    |                                       |                              | Phone (area code and number)     |                              |
| Printed name                                                                                                    |                                       |                              | Phone (area code and number)     |                              |
| Printed name                                                                                                    |                                       |                              | Phone (area code and number)     |                              |
| Printed name                                                                                                    |                                       |                              | Phone (area code and number)     |                              |
| Printed name                                                                                                    |                                       |                              | Phone (area code and number)     |                              |
| Printed name                                                                                                    |                                       |                              | Phone (area code and number)     |                              |
| Printed name                                                                                                    |                                       |                              | Phone (area code and number)     |                              |
| Printed name                                                                                                    |                                       | Phone (area code and number) |                                  |                              |
| The agency's CFO or agency head must sign the form be                                                                                                    | elow with an original si              | gnature to a                 | authorize the deletion of all re | epresentatives on this page. |
| sign here Authorized signature                                                                                                    |                                       | Printed name                 |                                  |                              |
| Title                                                                                                    | Phone (area code and nun              | nber)                        |                                  | Date                         |

| sign<br>here | Authorized signature |                          | Printed name |      |
|--------------|----------------------|--------------------------|--------------|------|
| Title        |                      | Phone (area code and nur | nber)        | Date |